## スマホでどこでも口座確認

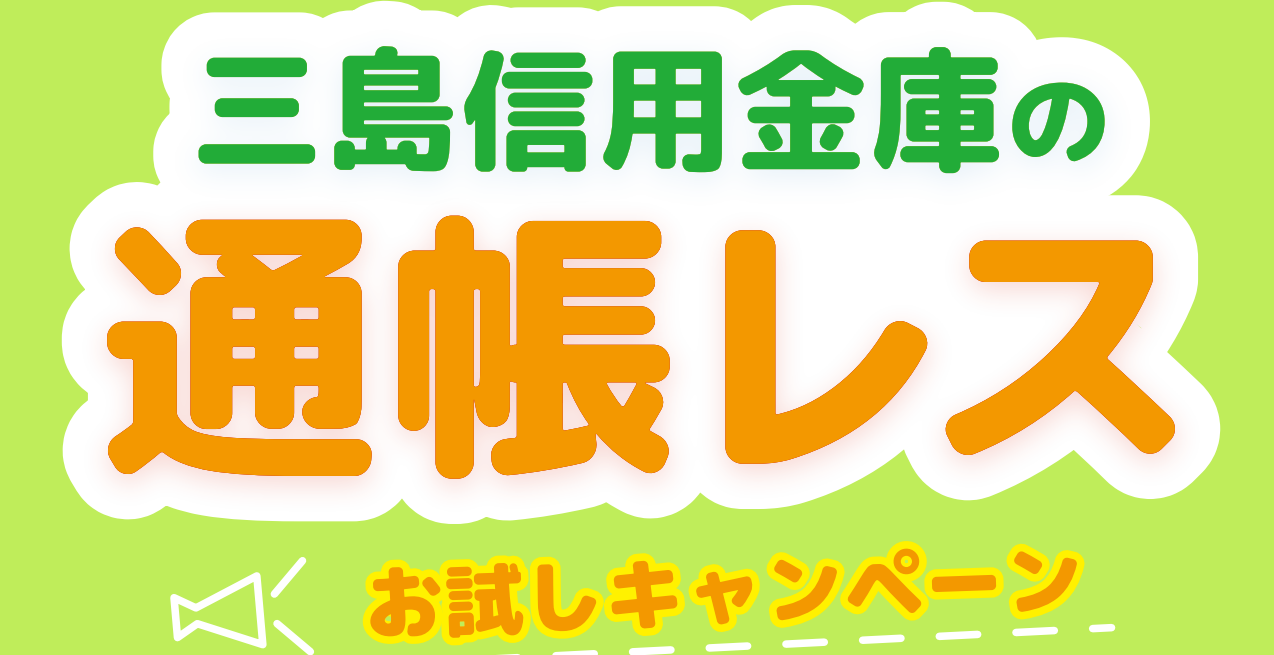

令和5年11月1日~令和6年9月30日の期間中に 通帳レスにされた方に限り、契約日から半年間は 紙の通帳に戻す際の通帳再発行手数料1,100円が無料!

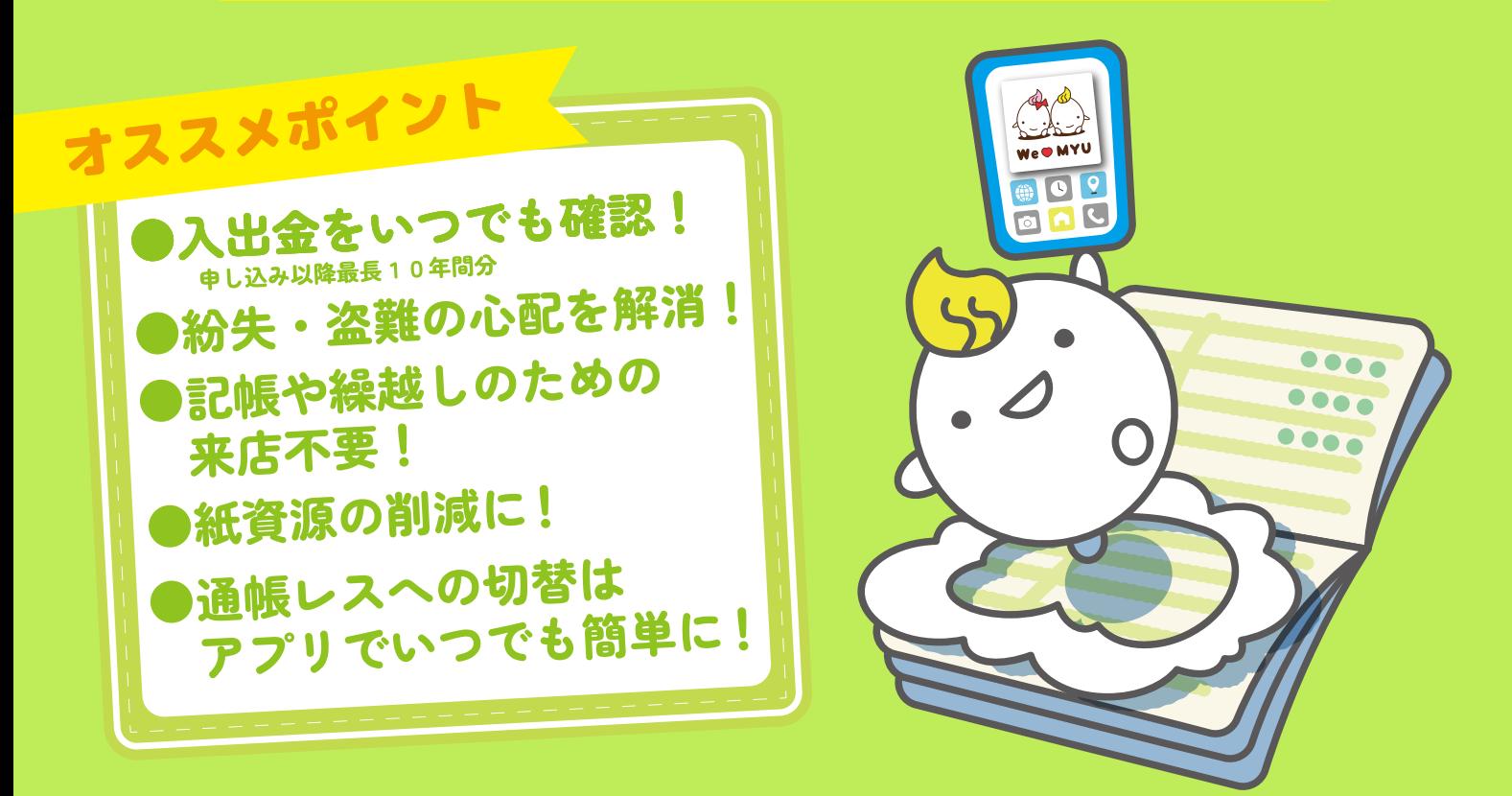

※切替時に未記帳明細がある場合は切替日の翌々日から閲覧できます。 ※紙の通帳と通帳レスの併用はできません。また、切り替え以前の明細は通帳レスでは閲覧できません。(未記帳分を除く) ※通常(キャンペーン期間外または対象外)は通帳再発行手数料が必要となります。

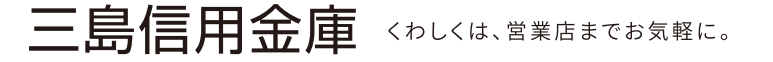

www.mishima-shinkin.co.jp/

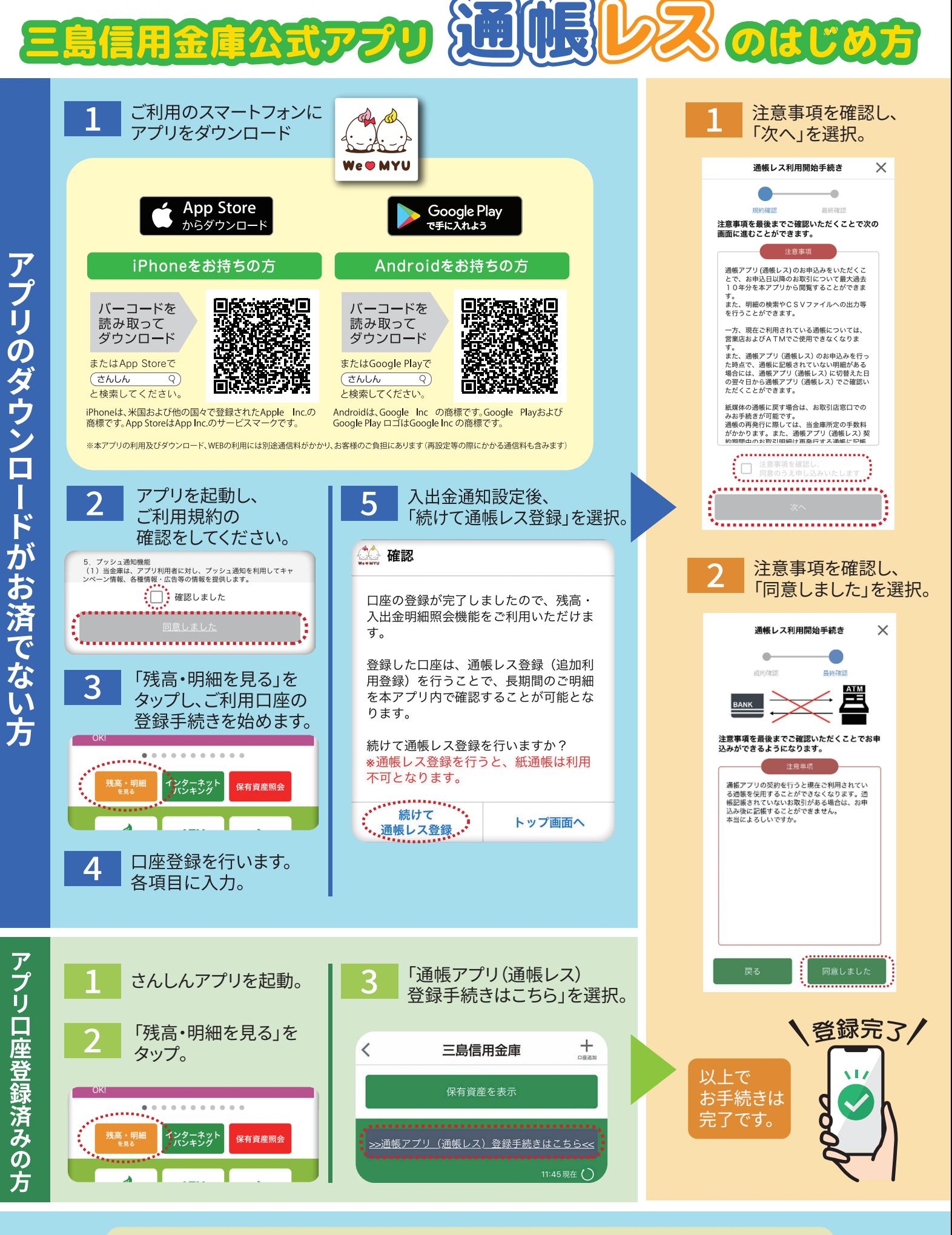

紙の通帳と通帳レス の併用はできません 通帳レスへお切替えいただいた時点で紙の通帳はご使用 いただけなくなります。通帳レスから紙の通帳へ戻す際 は、窓口での手続きが必要となり、当庫所定の通帳再発 行手数料がかかります。

※本キャンペーン対象者は通帳再発行手数料はかかりません。